#### *TECHNICAL EVALUATION OF AIRNET DATA AND CALCULATED AIR CONCENTRATIONS*

**Purpose** This Meteorology and Air Quality Group (MAQ) procedure describes the steps for evaluating periodic AIRNET field, laboratory analytical, and calculated air concentration data for acceptance, qualification, or rejection.

**Scope** This procedure applies to the final technical evaluation, interpretation, and reporting of the biweekly, quarterly, and any other AIRNET field and laboratory analytical results and calculations after they have been initially reviewed for general quality. Normally, these data include biweekly alpha/beta, tritium, and gamma analyses and quarterly composite nuclidespecific analyses. This procedure may also be used for other sampling periods and other AIRNET non/radiological analytical data, including special studies, as applicable.

**In this procedure**  This procedure addresses the following major topics:

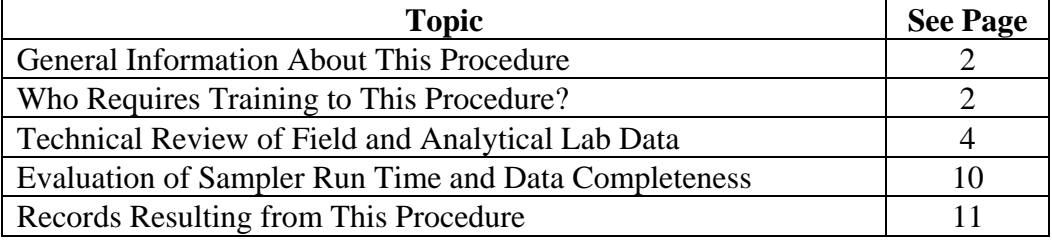

**Hazard Control Plan**  The hazard evaluation associated with this work is documented in HCP-MAQ-Office Work.

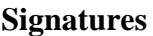

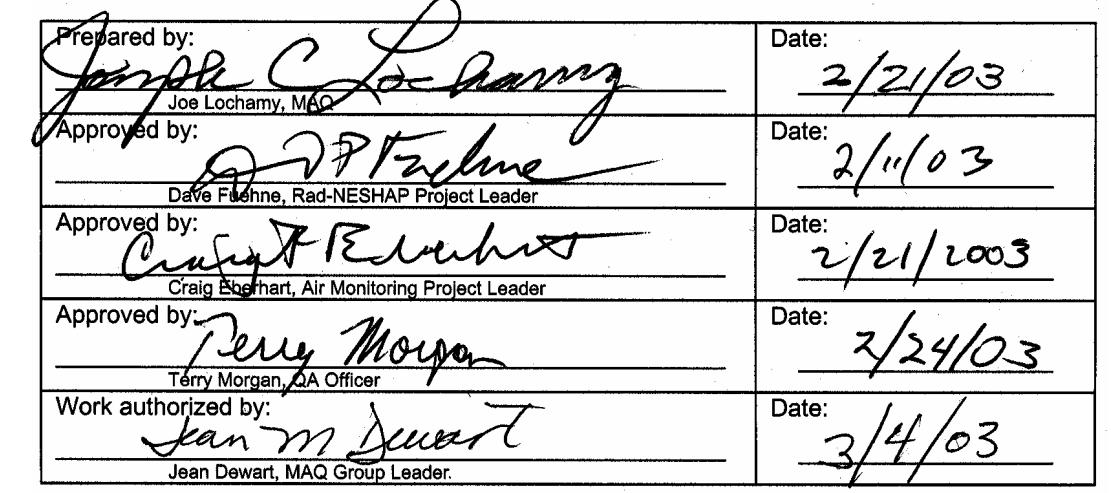

#### **CONTROLLED DOCUMENT**

This copy is uncontrolled if no red stamp is present. Users are responsible for ensuring they work to the latest approved revision.

# **General information about this procedure**

**Attachments** This procedure has the following attachment:

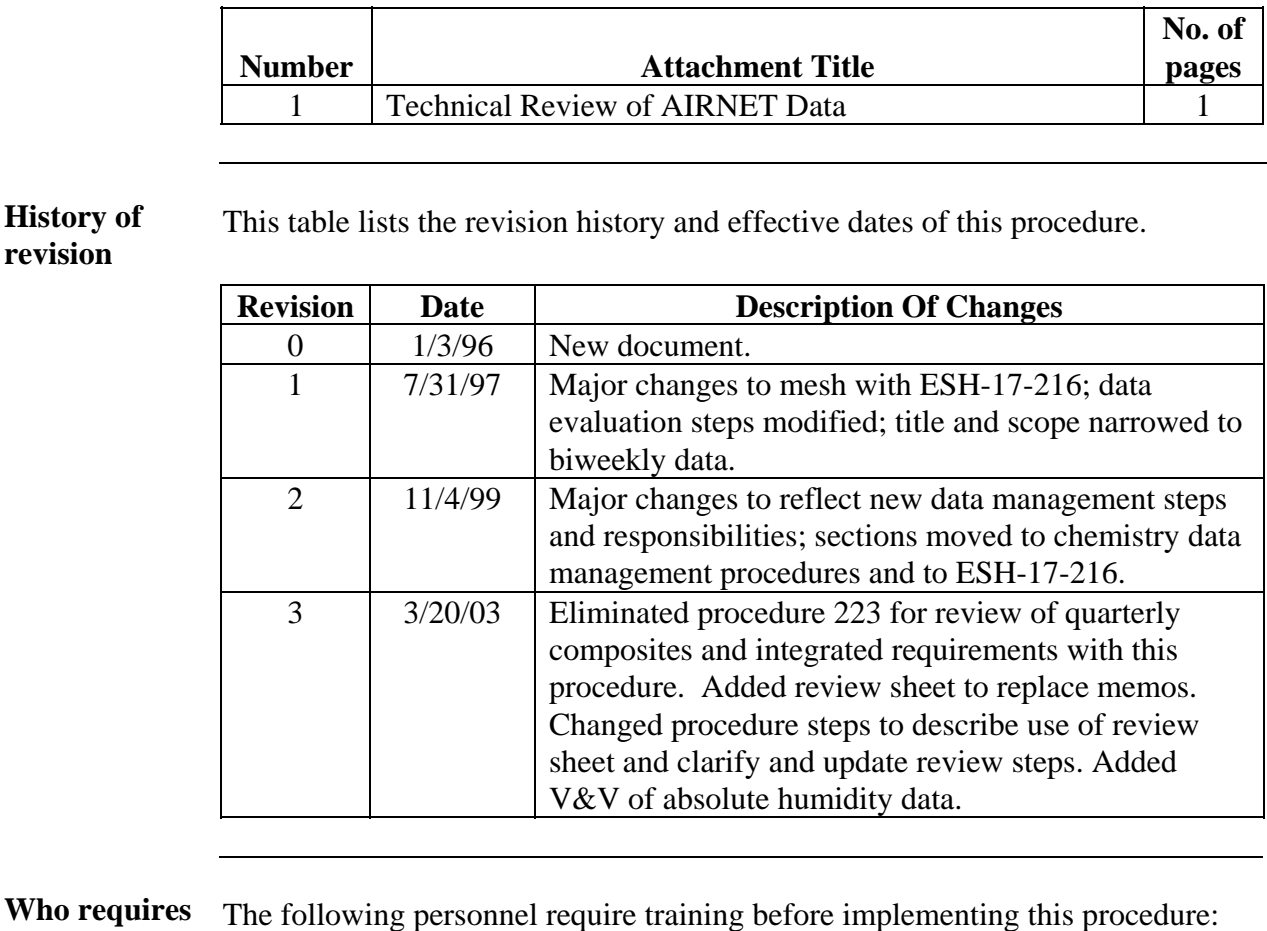

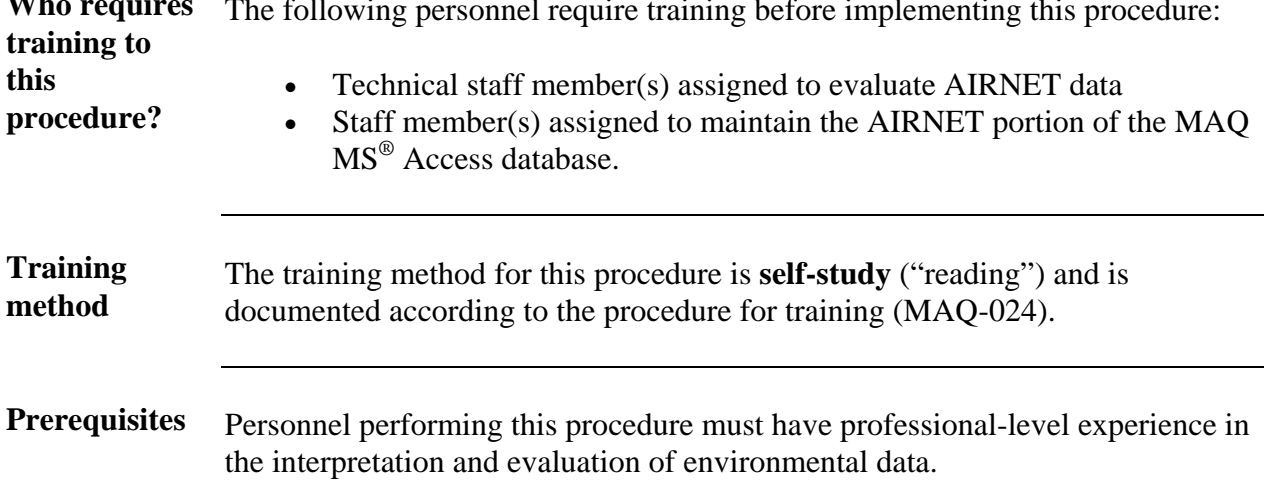

# **General information**, continued

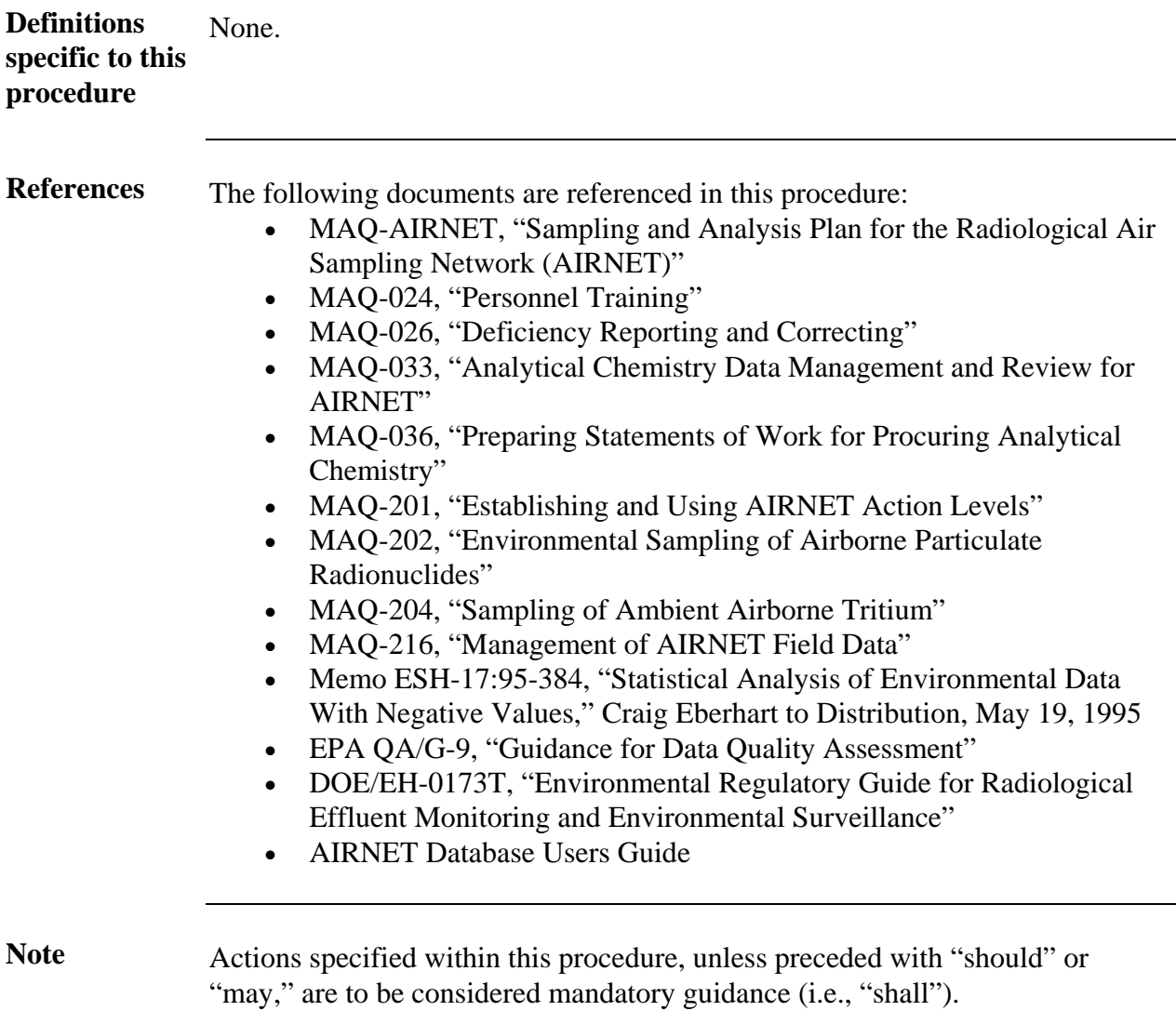

# **Technical review of field and analytical lab data**

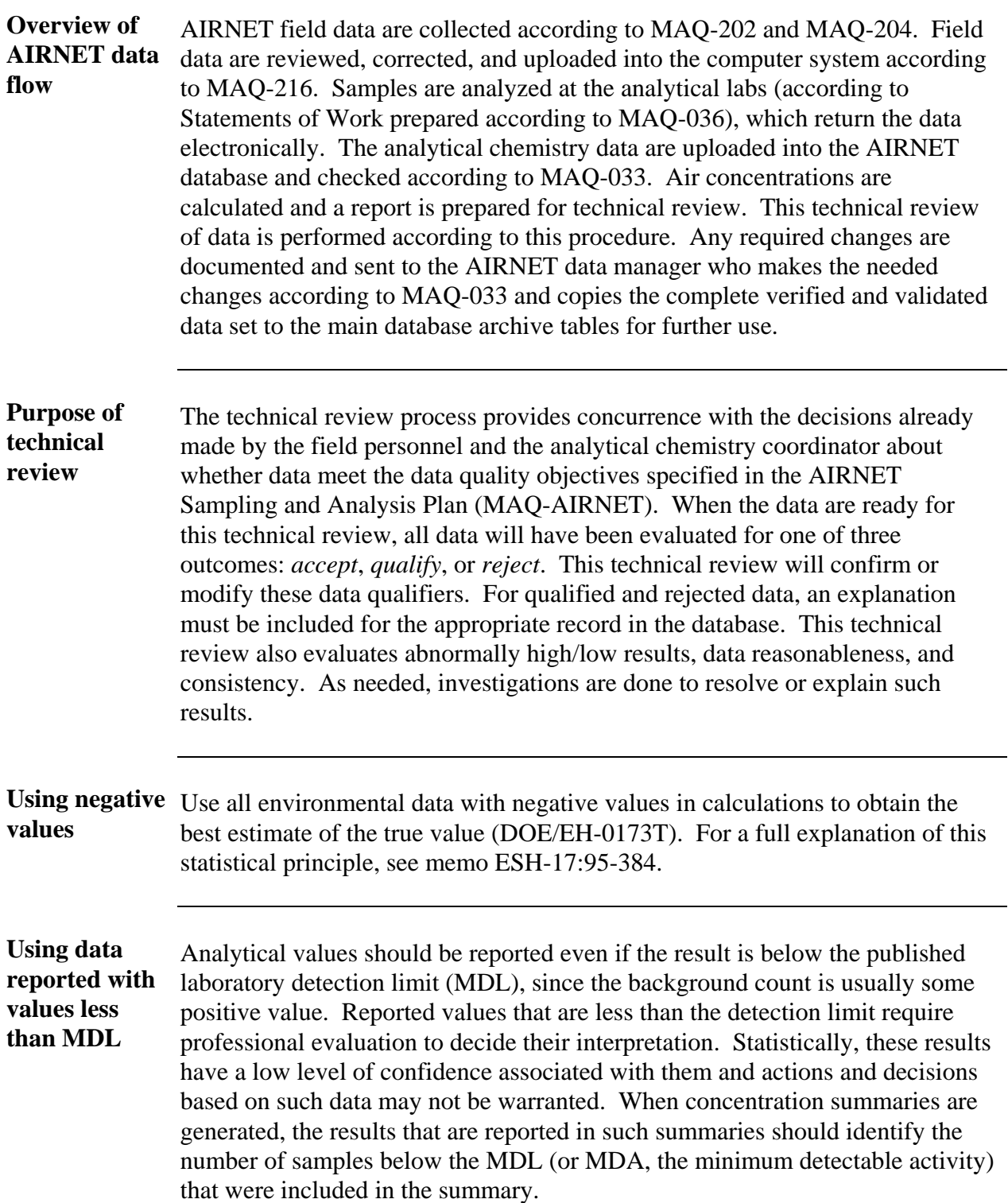

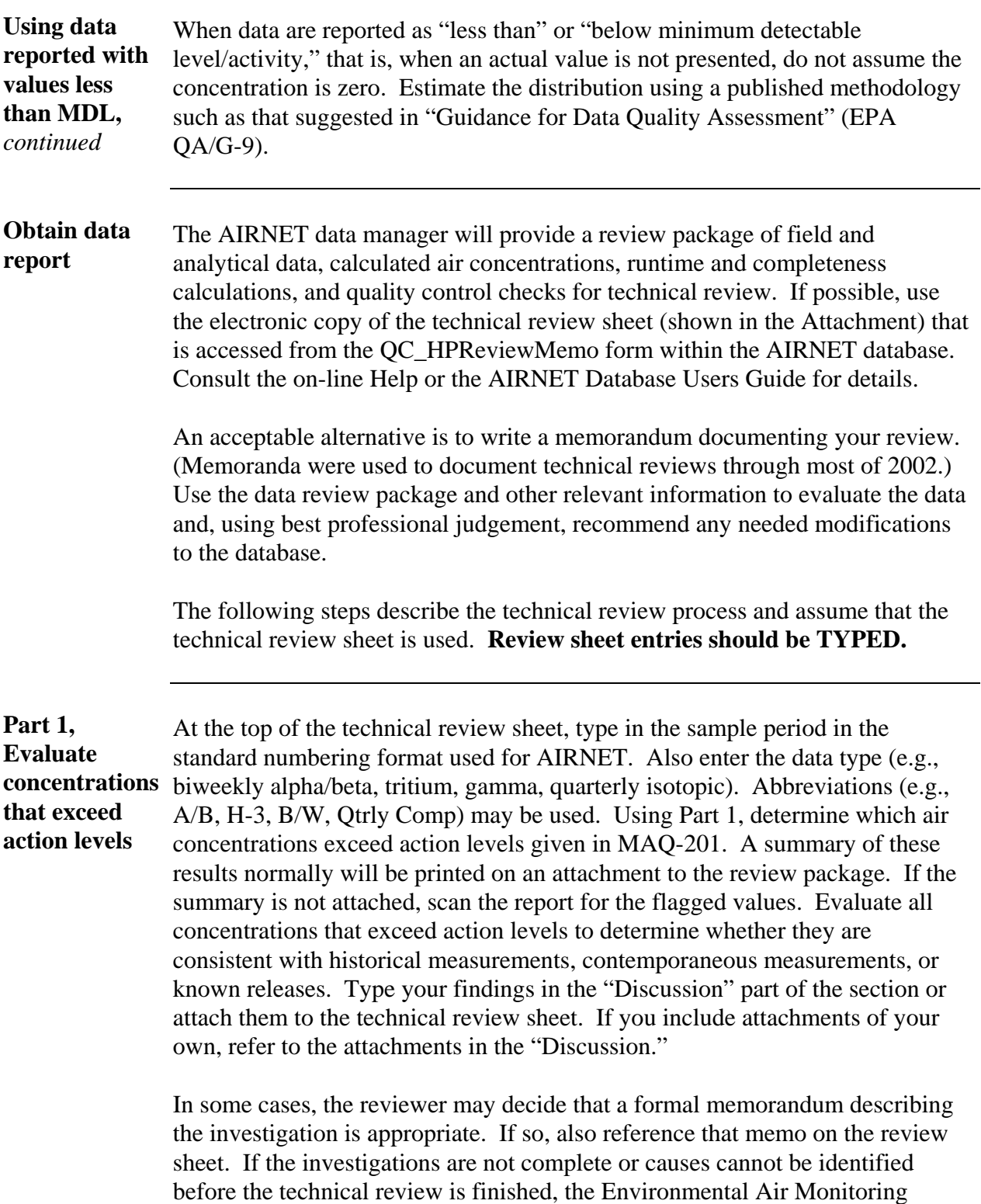

Project Leader may assign a person to lead additional investigations.

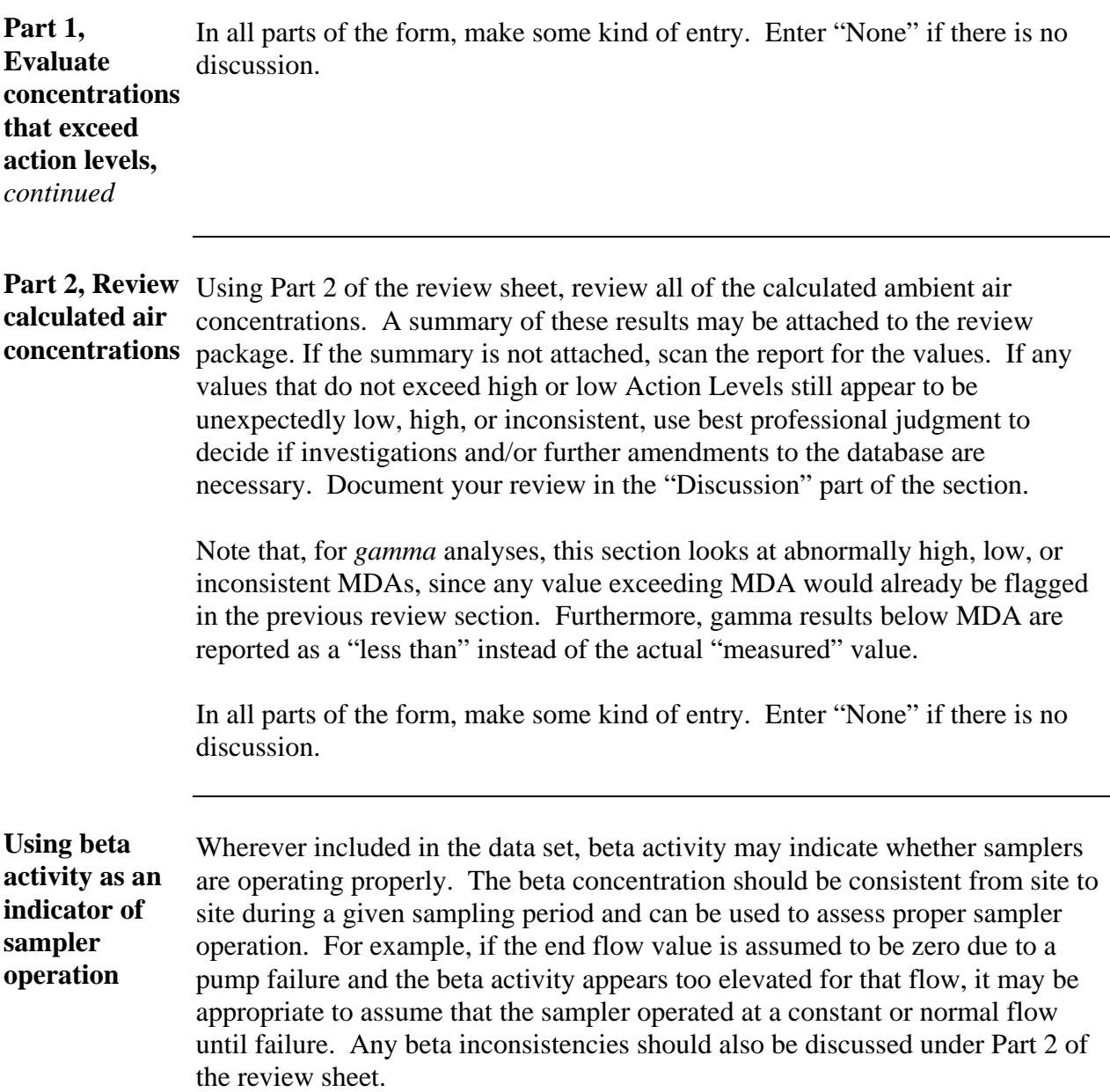

**Part 3, Evaluate the field and analytical data** 

Each data element has a nominal value with a range of acceptable values. If the element is outside its range of normal values, or if other abnormal conditions are identified, the record is identified as "qualified" or "rejected" during the data evaluation steps of MAQ-216 or MAQ-033. "Rejected" data are those that are considered unusable for some reason. A summary of these qualified and rejected results normally will be attached to the review package. If not, scan the report for the flagged values.

Using Part 3 of the review sheet, review the qualified and rejected data. Also review the entire data package for other results that may need to be qualified or rejected. For example, abnormally high or low tritium collection or recovery efficiencies may indicate the need to qualify that data. In some cases, the review package may contain a special data report (such as the tritium collection/recovery efficiencies) to assist in your review.

Use best professional judgement to decide if any new or amended qualified/rejected changes in the database are necessary. For example, if a timer reading is missing, the correct timer reading could be determined by calculating the hours between the sample collection times, provided the station was otherwise operating properly. If field data are changed in any manner, these changes should be confirmed with the field personnel and explanations of the change(s) added to the database comment field. Qualified records will maintain their qualified status unless they are rejected. Rejected records may only be changed to qualified records.

Document your findings and recommendations in the "Discussion" area of Part 3. If you include additional attachments, refer to them in the "Discussion." Provide an explanation for entry in the database for each amended record.

In all parts of the form, make some kind of entry. Enter "None" if there is no discussion.

**Cross check quarterly volume for composite results**  If you are evaluating quarterly composite data, review the air volume summary provided with the quarterly concentration and resolve qualified values. Cross check the internal and external chain-of-custody documentation to determine the number of filters composited (since there are usually 25 samples in a year, there will be three quarters with 6 filters, and one quarter during the year with 7 filters). In case the number of filters deviates from the quarter's norm, ensure that the correct set of volumes was used in the summary. Using Part 3, specify if qualified values are valid and acceptable, or should be rejected, based on this volume review. Document the justification for any rejections.

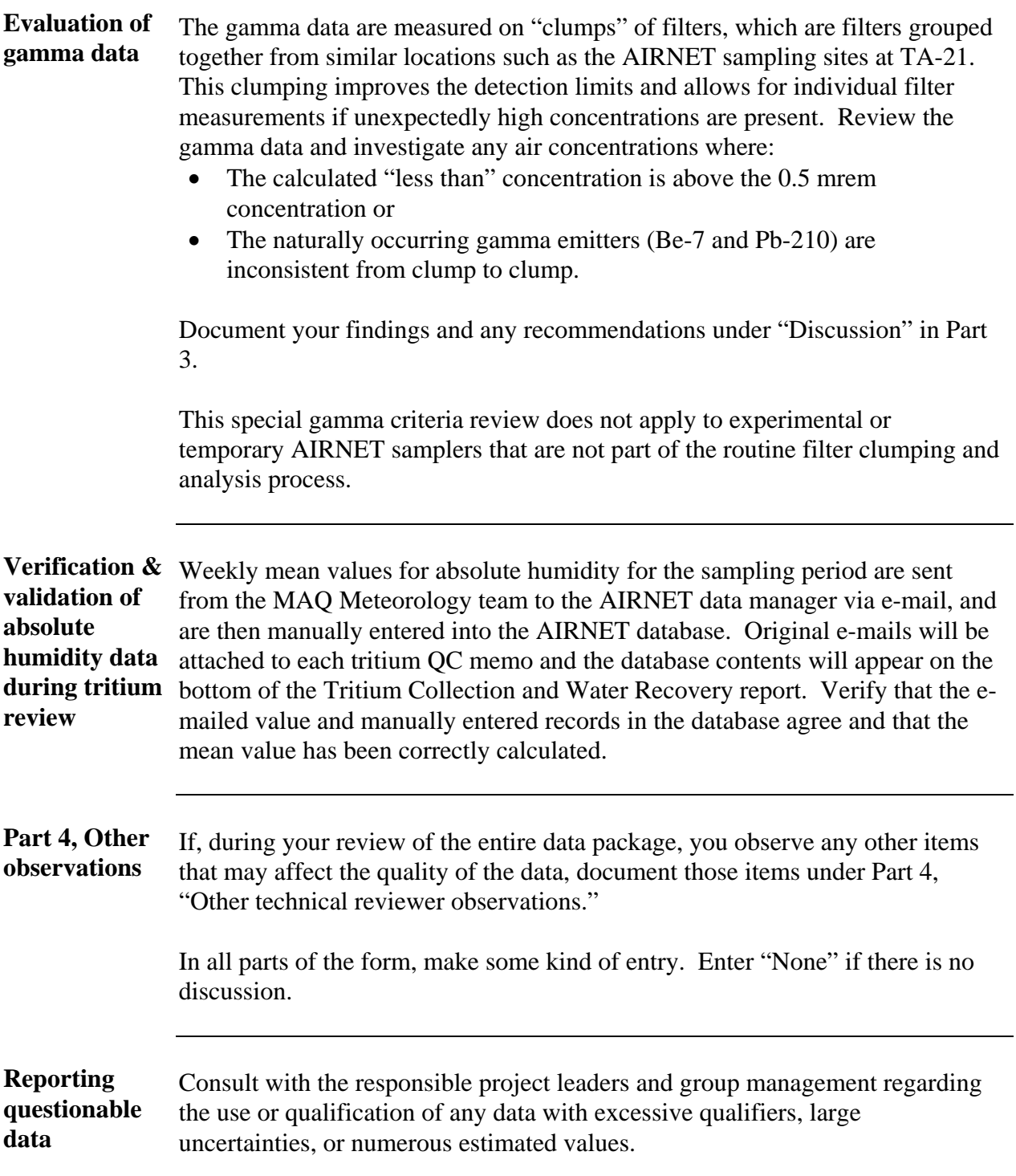

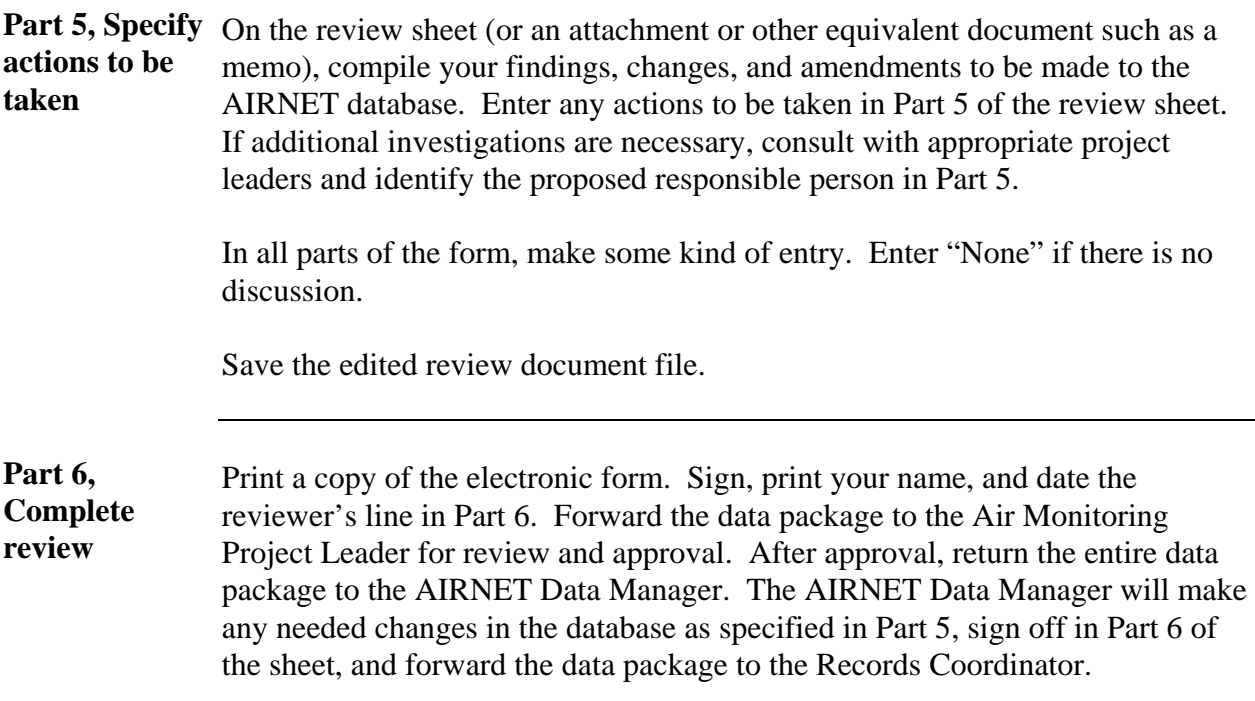

![](_page_9_Picture_119.jpeg)

#### **Records resulting from this procedure**

<span id="page-10-0"></span>**Records** The following records generated as a result of this procedure are to be submitted to the records coordinator **within four weeks after generation**:

• Form "Technical Review of AIRNET Data" as part of completed technical review package

[Click here to record "self-study" training to this procedure.](https://tvprod.lanl.gov/tv_server.asp?ls_action=trng&ls_course=26621)

![](_page_12_Picture_111.jpeg)

**Attachments:** 1-Exceeded Action Levels, 2-High/Low Results, 3-Qualified/Rejected Data, 4-Special Data, 5-Data Quality Review Package **Note:** After all review actions are complete, Data Manager will submit entire data package to the Records Coordinator for filing in the AIRNET Records.